# *USB 2.0 Active Repeater Cable*

### **Introduction**

The USB 2.0 active repeater cable is not a passive extension cable. It could be cascaded (up to 5) to extend the distance of up to 15m (3m each cable) between USB devices and your computer, and regenerate the USB signal for maximum reliability and performance over extended distances at maximum transfer rate of 480Mbps.

#### **Feature**

Repeater cable length: 3m

Cascaded (up to 5) to extend the distance of up to 15m between USB devices and your computer

Regenerate the USB signal for maximum reliability and performance over extended distances.

Connect to USB device or 2<sup>nd</sup> active repeater cable.

## **Specification**

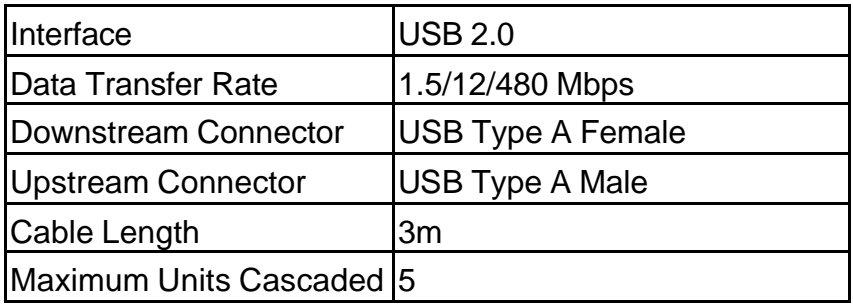

#### **System Requirement**

Desktop or notebook computer with USB port One of the following operating systems (no driver needed): Windows®98SE Windows® ME Windows<sup>®2000</sup> Windows® XP Mac X

#### **Installation**

The USB 2.0 active repeater cable is fully compatible with plug and play specification under windows 98/SE, Windows ME/2000/XP and MAC systems. There is no driver installation needed when operates under these systems, simply connect it with your PC (or USB Hub) and device (or  $2<sup>nd</sup>$  active repeater cable) and it's ready to go.

# **Installation Verification**

- 1. Go to **System Properties** in the **Control Panel** of your system.
- 2. Go to **Device Manager** of **System Properties** to find a device named **Generic USB Hub** in the **Universal Serial Bus Controllers** directory to verify the installation completed.
- 3. Find a USB device such as USB mouse, USB printer, etc in **Device Manager** to verify that your device is plugged well to the USB 2.0 active repeater cable and ready to go.